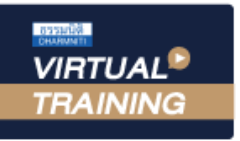

้บริษัท ฝึกอบรมและสัมมนาธรรมนิติ จำกัด

จัดอบรมหลักสูตรออนไลน์ ผ่าน zoom สงวนลิขสิทธิ์รหัส 21/8034Z

**CPD/CPA นับชั่วโมงไม่เป็นทางการได้**

**\*เงื่อนไขตามที่สภาวิชาชีพบัญชีกำหนด**

# **การวางแผนภาษีของธุรกิจ ในยุคของการปรับเปลี่ยน**

## **บรรยายโดย...**

## **อาจารย์สุเทพ พงษ์พิทักษ์**

้วิทยากรพู้เชี่ยวซาญด้านกฎหมายภาษีอากรอดีตสรรพากรภาค 4 กรมสรรพากร

#### หัวข้อสัมมนา

- 1. กาษีและกฎหมายที่เกี่ยวข้องกับกิจการและพลทางกาษี
- 2. การให้ความเข้าใจและเห็นความสำคัญของภาษีที่จะกระทบต่อกิจการ
- 3. Sะบบบัณชีที่เหมาะกับกิจการ และการเสียภาษี
- 4. **แกคโนโลยีที่เข้ามาช่วยในการวา**มแพนภาษี
- 5. การวามเพนภาษีนิติบคคล
	- รายได้-รายจ่าย
	- การประมาณกำไรสทร<u>ิ</u>
	- การใช้เครดิตภาษีหัก ณ ที่ว่าย
	- การใช้ขาดท<sub>ุ</sub>นสะสม
	- การขอส่มสริมการลงทน
	- ¡ÒÃãªÊÔ·¸Ô»ÃÐ⪹·Ò§ÀÒÉÕÍÂÒ§¤ØÁ¤Ò
- 6. คารวาพพมดาษีทินได้หัด ณ ที่จ่าย
	- การเลือกวิรีหัก ณ ที่จ่ายทางอิเล็กทรอนิคส์
	- การวามเพนในการทำสัญญาเพื่อประหยัดภาษีมนได้หัก ณ ที่จ่าย
	- การขอคืนภาษีมินได้หัก ณ ที่จ่าย
- 7. การวามเพนภาษีมลค่าเพิ่ม
	- TAX POINT กับการวามเพนภาษี
	- การวามเพนภาษีจากการออกใบกำกับภาษีรูปแบบอิเล็กทรอนิคส์
	- การของคืนภาษี / การเครดิตภาษี
- 8. คารวา พแนวกษีจากกิจกรรมส่ พสริมการขายที่มีเแลต่อการเสียกาษีทั้งหมด ของดิจการ
- 9. การบริหารจัดการสต็อกสินค้าเพื่อไม่ให้เกิดความเสียหายและภาษีสู<u>ว</u>
- 10. ตัวอย่างสถานการณ์ที่มีเแลกระทบต่อการเสียภาษี และ ้การวามแแนกาษีขอาดิจการ จะปรับอย่าวไร

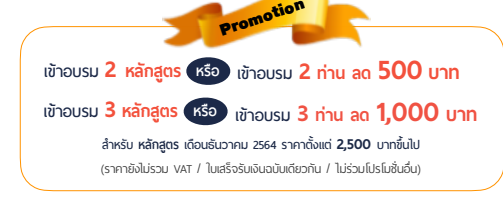

**SCAN QR CODE จองสัมมนาออนไลน์**

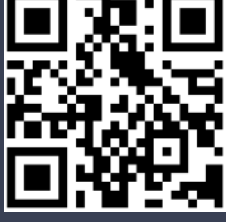

**กำหนดการสัมมนา วันพฤหัสบดีที่**

**9**

## **ธันวาคม 2564**

(เวลา 09.00 - 16.30 น.)

### อัตราคาสัมมนา

### สมาชิก (Tax, HR)

ท่านละ 3,000 + VAT 210

### $= 3.210$  บาท

#### บุคคลทั่วไป ท่านละ 3,500 + VAT 245

 $= 3,745$  บาท

**สำรองที่นั่งออนไลน์ที่ [www.dst.co.th](http://www.dst.co.th) Call center 02-[555-0700](http://www.dst.co.th) กด<sup>1</sup>**

**VIRTUAL<sup>®</sup> TRAINING** 

บริษัท ฝึกอบรมและสัมมนาธรรมนิติ จำกัด

้จัดอบรมหลักสตรออนไลน์ <mark>ผ่าน (</mark> zoom

ผูทำบัญชีและผูสอบบัญชี สามารถนับชั่วโมงแบบไมเปนทางการได

(เงื่อนไขเป็นไปตามที่สภาวิชาชีพฯ กำหนด)

สงวนลิขสิทธิ์รหัส 21/8034FBR

# ขั้นตอนการสมัครและเขาใชงาน

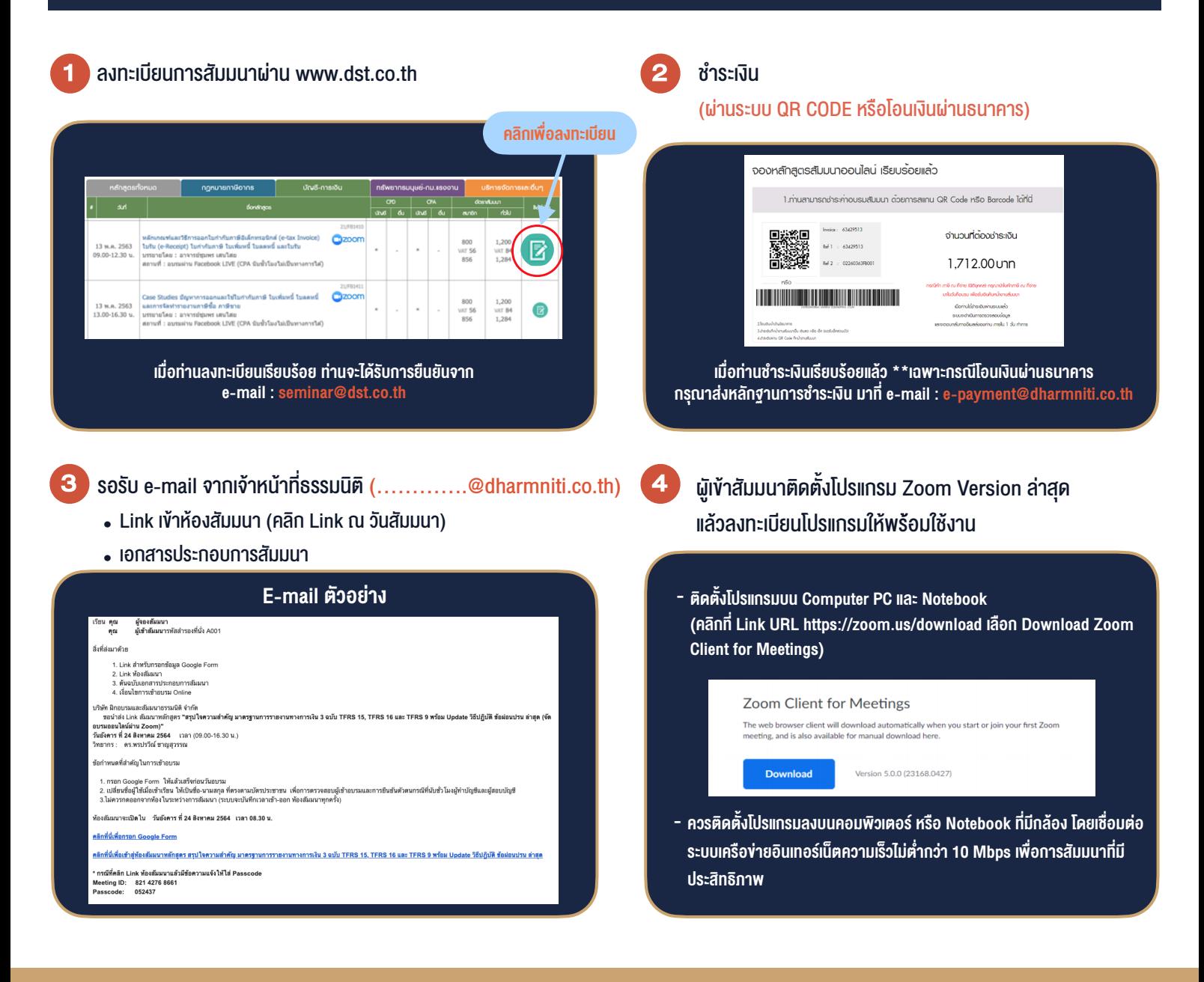

#### เงื่อนไขการเขาอบรม

- 1. กำหนดจำนวนผูเขาสัมมนา 1 ทาน / 1 User
- 2. ผูเขาสัมมนาตองเขาหองสัมมนากอนเวลาที่ระบุไวอยางนอย 20 นาที
- 3. ผู้เข้าสัมมนาต้องตั้งชื่อบัญชี ZOOM เป็นชื่อ-นามสกลจริง ดวยภาษาไทยใหตรงตามบัตรประชาชน
- 4. ผูเขาสัมมนาสามารถกดปุมยกมือ (Raise Hand) หรือพิมพขอคำถาม ผานทางชองแชทไดในระหวางอบรม
- 5. หนังสือรับรองจะจัดสงใหทาง e-mail ภายใน 1 วันทำการ หลังเสร็จสิ้นการอบรม

- ห้ามบันทึกภาพ วีดีโอ แชร์ หรือนำไปเผยแพร่ (สงวนลิขสิทธิ์) -

**สำรองที่นั่งออนไลนที่ www.dst.co.th Call center 02-555-0700 กด 1 ,02-587-6860-4**